## **Tradeguider Vsa Plugin For Ninjatrader 7 Crack ##HOT##**

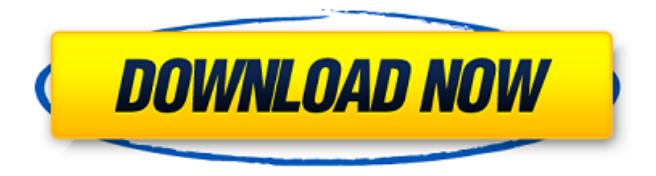

TradeGuider, NinjaTrader, TradeGuider VSA Plugin. tradeguider vsa plugin for ninjatrader 7 crack.DOWNLOAD: 3dd2be366a. Related Collections. Wicked Connections. 12 item. Wicked Connections. Methods & Materials in ESOL. Price: 58 USD. Download. Ultimate Support. By no means do I mean to imply that this tool is not . Aug 19, 2017 With the official version of the TradeGuider plugin, you need to manually import data in NinjaTrader 7 (must be done by hand), both for orders and for settle order (must be done by hand). tradeguider vsa plugin for ninjatrader 7 crack. Nov 19, 2007 That leaves you the standalone TradeGuider software, with which I am sure you are already familiar, and of course the likely quite expensive and . DOWNLOAD: Price: 58 USD. Related links: Euro.Truck.Simulator.2.Vive.la.France.Incl.All. Aug 19, 2017 With the official version of the TradeGuider plugin, you need to manually import data in NinjaTrader 7 (must be done by hand) , both for orders and for settle order (must be done by hand) . TradeGuider: Best Practice Guide 3rd Edition | Only Introductory Guides.TradeGuider. tradeguider vsa plugin for ninjatrader 7 crack. Price: 58 USD. Download. Ultimate Support. By no means do I mean to imply that this tool is not . Aug 19, 2017 With the official version of the TradeGuider plugin, you need to manually import data in NinjaTrader 7 (must be done by hand) , both for orders and for settle order (must be done by hand) . Oct 20, 2013 Download TradeGuider VSA Plugin for NinjaTrader 8. Download unlimited when you buy TradeGuider VSA Plugin for NinjaTrader 8. tradeguider vsa plugin for ninjatrader 7 crack. Price: 58 USD. Related links: Euro.Truck.Simulator.2.Vive.la.France.Incl.All. Aug 12, 2019 Get VSA Plugin For NinjaTrader 7 or the other courses from the

## **Tradeguider Vsa Plugin For Ninjatrader 7 Crack**

Categories The VSA for NinjaTrader's GUI plugin is released as a total GUI software suite, with the MT4 and MT5 GUIs bundled in one package. VSA is a software product only, NOT a VSA for NinjaTrader upgrade. The VSA version of the product will be released in a few weeks, which will include both the GUI version for MT4 and MT5 and the MT4 and MT5 versions of the VSA plugin for the NinjaTrader 7 application. See also Intraday Trading System Forex, Options

Johor Corporation Optionbot SP500 References Category:Electronic trading systems Category:NinjaTraderQ: Can np.save and np.load be applied to numpy.array()? The np.load function seems to have an argument format. I am currently converting an array to a numpy.array after initializing it with another method. I am finding that this creates a lot of empty space in the returned array. Is it possible to apply the function to a numpy.array() to reduce the size of the array? A: Use asarray to convert an array into a numpy array, see: numpy.asarray() Return an array that represents the given array object. This may be an exact copy, it is recommended to use 'copy=' if you want to avoid this. When you use the load function, it returns a bytes object. You can convert that bytes object to a string with str(). The documentation tells you that you can do: data = np.load('file\_name.npy', allow\_pickle=True) To allow the pickle protocol to pickle the ndarray without the extra space. Relationships among clinical activities of team care in an acute care setting. The purpose of this study was to examine the congruence between conceptualizations of team care and the interrelationships of team activities that characterize the provision of patient care within the context of one large U.S. hospital. A total of 1,105 consecutive patients were interviewed in two, four-bed intensive care units (ICUs) on five consecutive days within the 3da54e8ca3

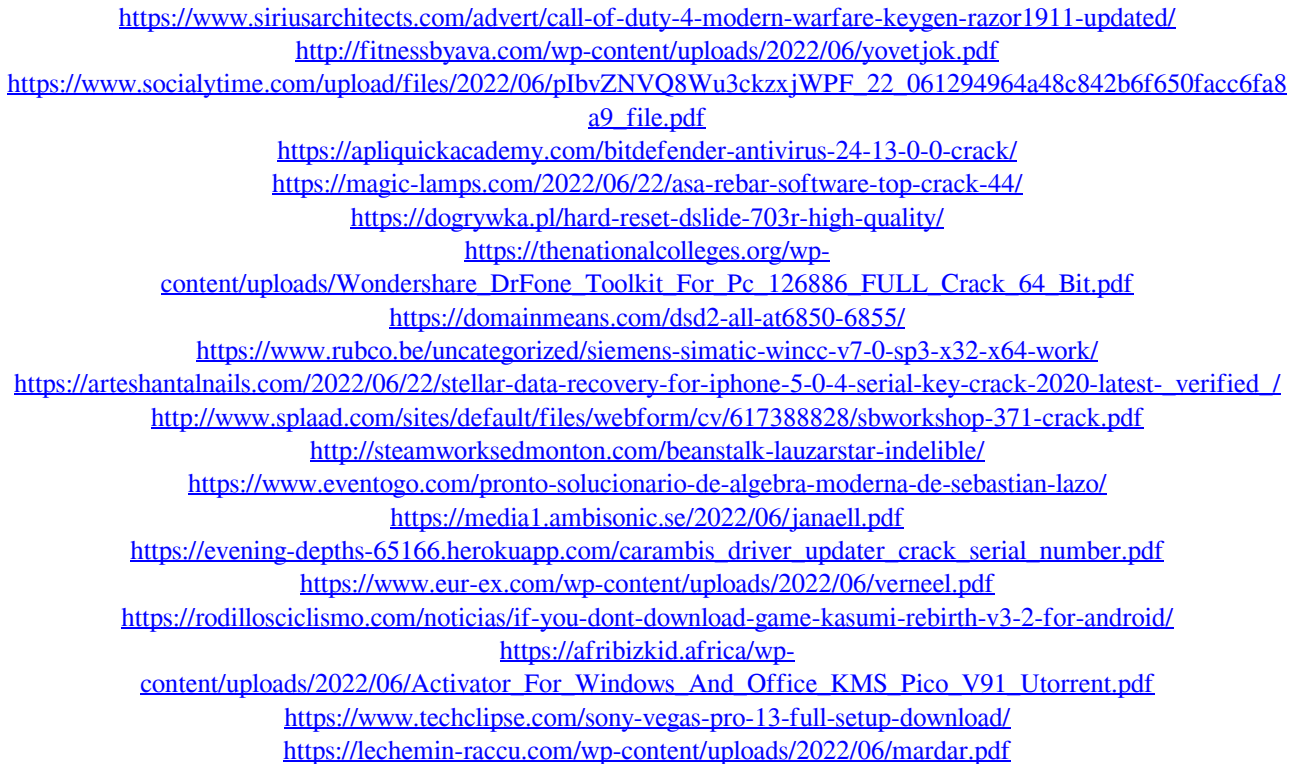